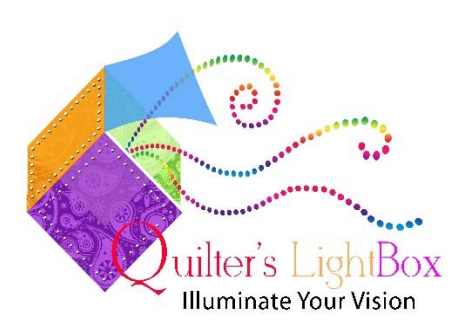

## **Information for Designers about having your jpeg images included with Quilter's LightBox**

**What QLB is:** Quilter's LightBox is software that allows users to preview quilting patterns (called pattern pictures) superimposed over photographs of quilt blocks (called quilt pictures). They can enlarge and reduce the pattern pictures, increase the line width, change the line color, and rotate the images.

**What QLB does with pattern pictures:** The user captures a jpeg of a quilting pattern, either from the pattern pictures that are provided with the software or they capture them another way. It is possible to use any jpeg with the software. A user can just go to the internet and using a screen capture program like snip-it grab an image or, if it is not disabled, right click on a picture and save in jpeg format. They can take a picture of a pattern with their phone in a vendorbooth, out of a book, or catalog, or a magazine. They can grab a snip image out of PVM. It is easy to get a jpeg of pattern pictures.

When a user puts a jpeg on the workspace, QLB will internally convert it to a vector format so that the image can be manipulated and the background turned transparent. This vector file is NEVER saved anywhere. It is only held in the computer's memory. When the user saves a composite picture with the quilting pattern superimposed it, it is back to a flattened jpeg file and both the quilt picture and the pattern picture are fused together and are just a screen resolution bitmap.

- **Quilter's LightBox** was developed by Sweet Dreams Quilt Studio. Currently all of the pattern pictures provided with QLB are from Sweet Dreams. We would love to add other designers' images to the software so that QLB customers have the most easily accessible pattern pictures to work with. QLB customer are provided these pattern pictures free of charge and a system is in place for them to update their pattern pictures on a monthly basis.
- **What you will get out of it:** It is our hope that by being able to "try out" patterns before purchasing that customers will make more educated purchases. They may try things that they would not normally risk and as such will buy more patterns. They can also use pictures of patterns they already have for previewing. By providing your jpegs your customer will have an easier time auditioning the patterns they already have as well.
- **What you have to do:** You must provide 1000x1000 resolution jpegs of your patterns. Each pattern needs to have its own picture, no collections or groupings. You will have to provide the jpeg picture files in a single folder along with an excel spreadsheet with each image listed along with the appropriate category folder that the picture belongs to. This structure will be provided to you when you agree to provide files. To avoid duplicate pattern names, we will rename your patterns so that the name begins with your initials. You will need to send us your updated picture files on a regular basis. Your name and a link to your website will be put on the Quilter's LightBox website. QLB is not limited to computerized quilting patterns, it works great for roll paper pattern users to view patterns on quilts and test different thread color options. For roll pattern pictures we will need a jpeg of at least one repeat. Again they will need to be provided in the same format.
- **What will it cost: Nothing, Nanda, Zilch.** However, we will only accept designers that conform to our cataloging system and provide the images in the proper format.

## **Quilter's LightBox Designer Participation Agreement**

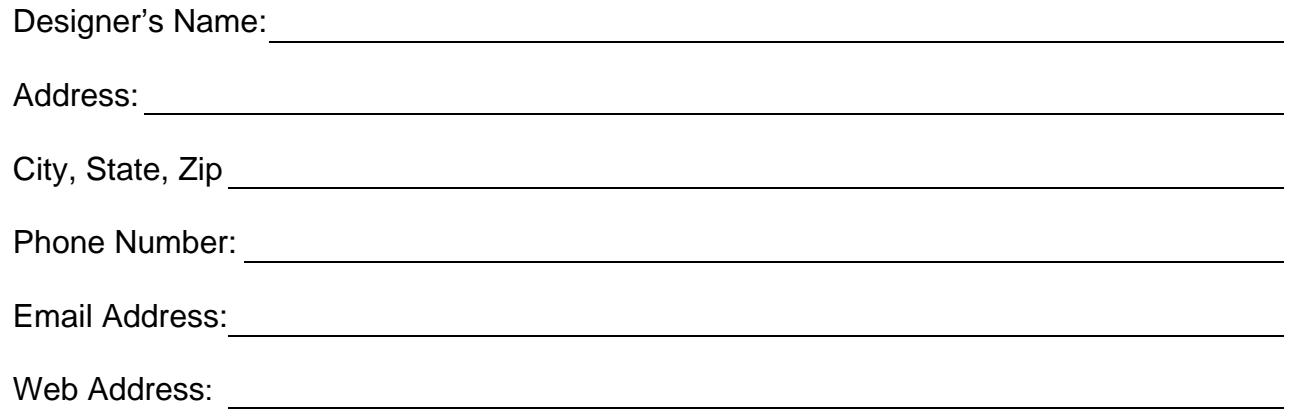

- ❖ I agree to provide Sweet Dreams Quilt Studio with jpeg images of my pattern pictures in the appropriate format for inclusion in the monthly updates for Quilter's LightBox. I understand that there is no charge for this service.
- I understand if I fail to provide the files in the appropriate manner my pictures will not be added.
- \* I understand that Sweet Dreams Quilt Studio will also never charge a customer for the use of my jpeg pattern pictures.
- $\div$  I understand that the pattern pictures are to be used solely for inclusion in Quilter's LightBox and that they will remain as pictures only. SDQS or QLB will not convert these files in any way to sewable files for use on any computerized longarm or sewing machine.
- ❖ I understand that my website will be listed and linked on the Quilter's LightBox website so that customers may easily find my patterns and purchase them.
- ❖ I give my permission for my name to be used as a Designer with pattern pictures in any Quilter's LightBox advertising.
- $\cdot$  I understand that I have the right to remove myself from the website and future updates but that any images I have provided in the past will remain. In other words, we can't go back and remove them after the fact.

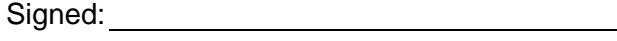

Date:

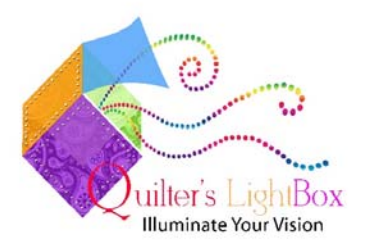

Your Excel file should look just like this:

Where xx is your initials.

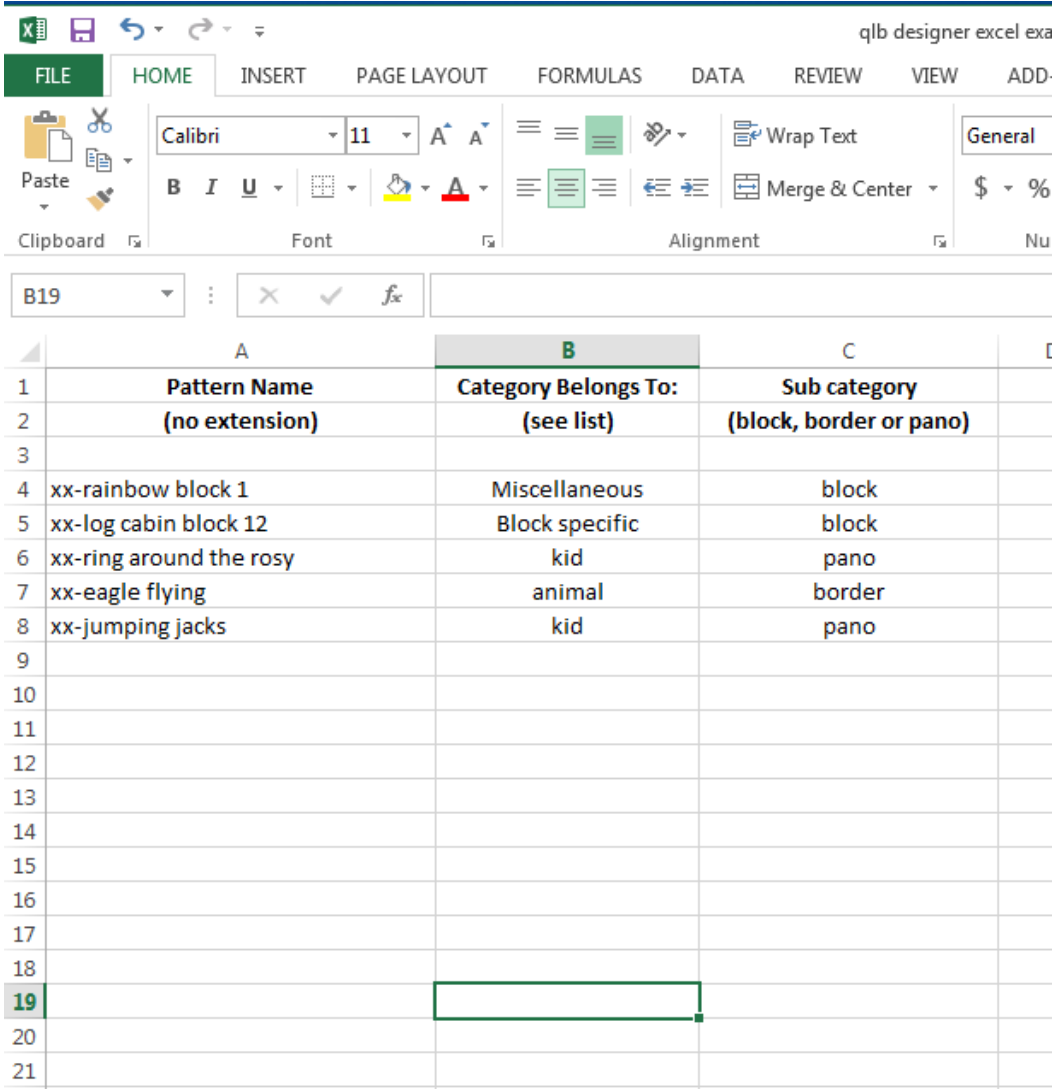

## **The Categories list is as follows:**

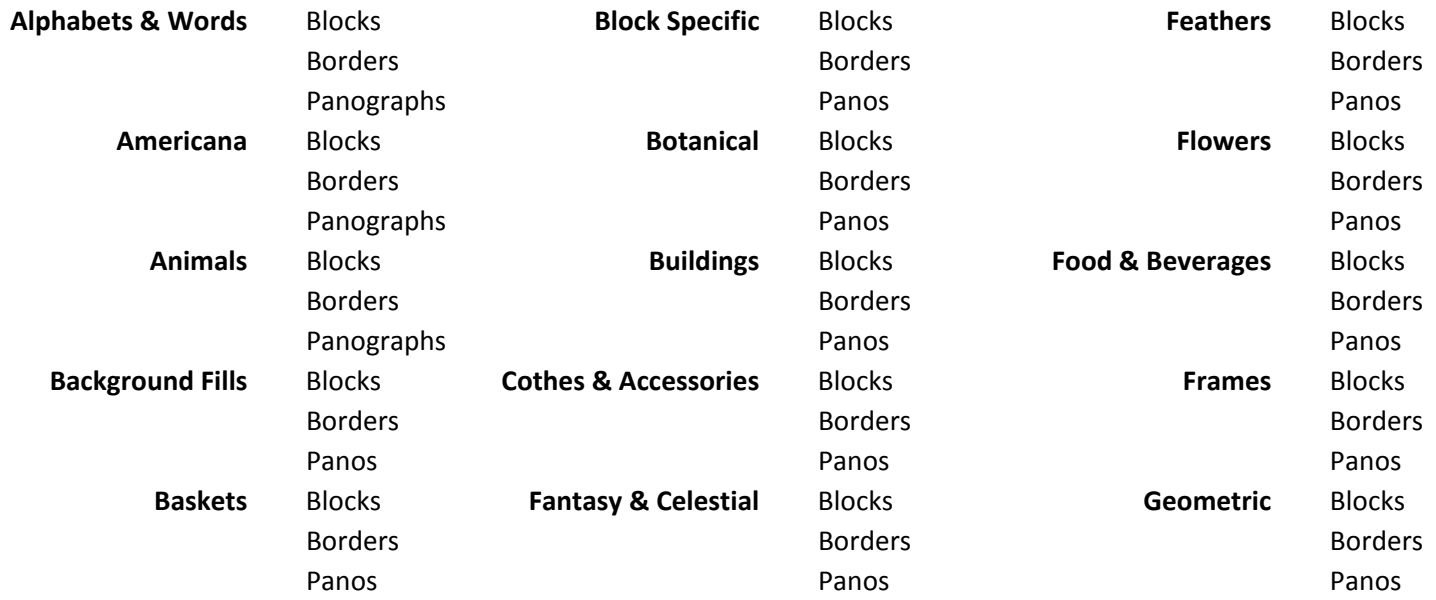

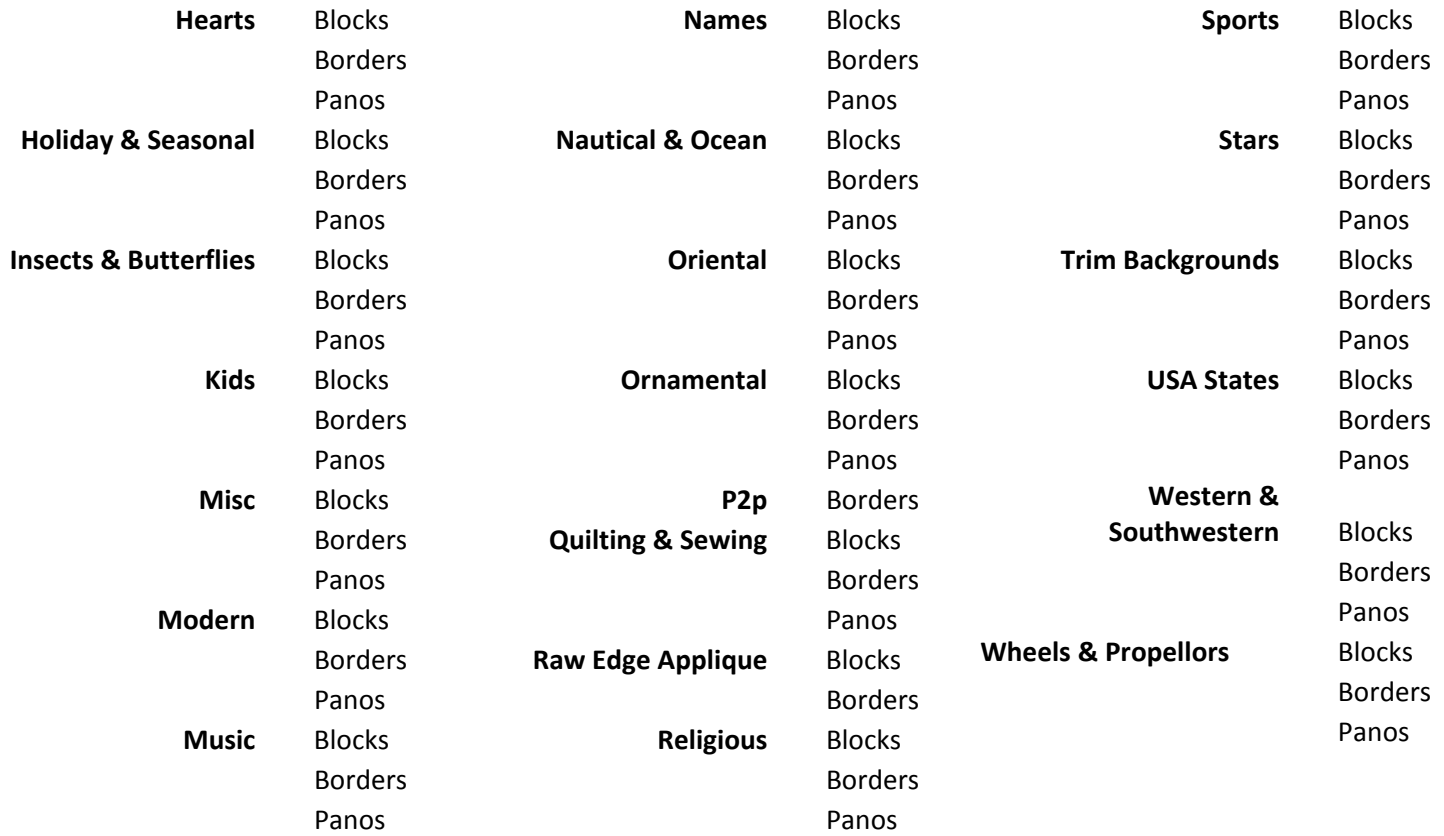